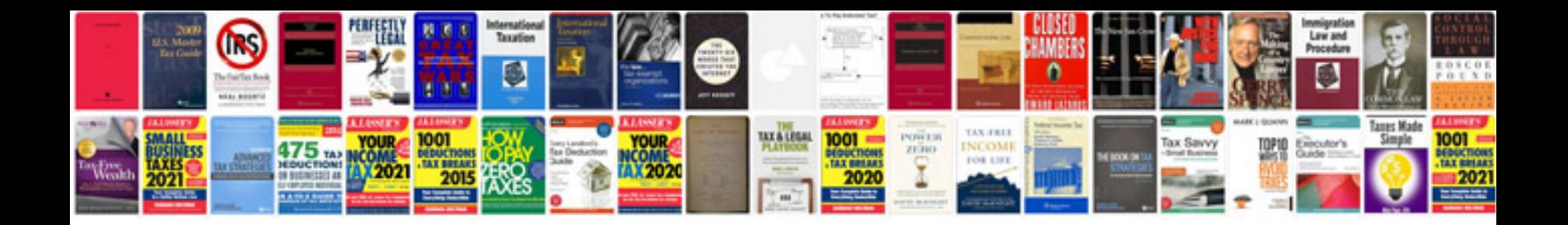

**Starkey repair form**

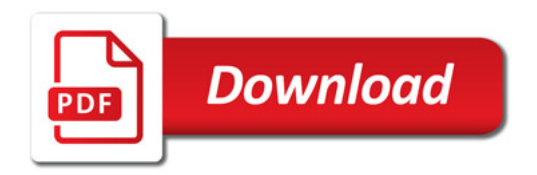

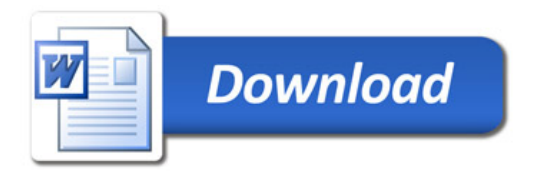